# PROGRAM STUDI PERENCANAAN WILAYAH DAN KOTA<br>FAKULTAS TEKNIK – UNIVERSITAS ESA UNGGUL<br>METODE ANALISIS PERENCANAAN - 1<br>TPL 206 - 2 SKS<br>DR Ir Ken Martina K, MT PROGRAM STUDI PERENCANAAN WILAYAH DAN KOTA<br>FAKULTAS TEKNIK – UNIVERSITAS ESA UNGGUL<br>METODE ANALISIS PERENCANAAN - 1<br>TPL 206 - 2 SKS<br>DR. Ir. Ken Martina K, MT. H DAN KOTA<br>GGUL<br>METODE ANALISIS PERENCANAAN - 1<br>TPL 206 - 2 SKS<br>DR. Ir. Ken Martina K, MT.<br>AH KE 3 ENCANAAN - 1<br>TPL 206 - 2 SKS<br>Martina K, MT. LISIS PERENCANAAN - 1<br>TPL 206 - 2 SKS<br>DR. Ir. Ken Martina K, MT.<br>Z WILAYAH DAN KOTA<br>
S ESA UNGGUL<br>
METODE ANALISIS PERENCANAAN - 1<br>
TPL 206 - 2 SKS<br>
DR. Ir. Ken Martina K, MT.<br>
KULIAH KE 3<br>
`ODA KELOMPOK<br>
I' SURVIVAL METHOD) NAAN WILAYAH DAN KOTA<br>
METODE ANALISIS PERENCANAAN - 1<br>
TPL 206 - 2 SKS<br>
DR. Ir. Ken Martina K, MT.<br>
KULIAH KE 3<br>
METODA KELOMPOK<br>
HORT SURVIVAL METHOD) ERENCANAAN WILAYAH DAN KOTA<br>
- UNIVERSITAS ESA UNGGUL<br>
METODE ANALISIS PERENCANAAN - 1<br>
TPL 206 - 2 SKS<br>
DR. Ir. Ken Martina K, MT.<br>
KULIAH KE 3<br>
METODA KELOMPOK<br>
(*COHORT SURVIVAL METHOD*)<br>
alah satu metode proyeksi pendu

- 
- 
- COLAM STUDI PERENCANAAN WILAYAH DAN KOTA<br>
WETODE ANALISIS PERENCANAAN 1<br>
METODE ANALISIS PERENCANAAN 1<br>
TPL 206 2 SKS<br>
DR. Ir. Ken Martina K, MT.<br>
KULIAH KE 3<br>
METODA KELOMPOK<br>
(COHORT SURVIVAL METHOD)<br>
 Merupakan CORAM STUDI PERENCANAAN WILAYAH DAN KOTA<br>
TULLAS TEKNIK - UNIVERSITAS ESA UNGGUI.<br>
DR. It. Ken Martina K, MT.<br>
DR. It. Ken Martina K, MT.<br> **KULIAH KE 3**<br> **METODA KELOMPOK**<br>
(COHORT SURVIVAL METHOD)<br>
- Merupakan salah satu **KULIAH KE 3**<br> **KULIAH KE 3**<br> **KULIAH KE 3**<br> **KULIAH KE 3**<br> **METODA KELOMPOK**<br> **(COHORT SURVIVAL METHOD)**<br>
- Merupakan salah satu metode proyeksi penduduk<br>
- Penduduk dikelompok umur (biasanya 5 tahunan)<br>
- Misalaya dimul METODA KELOMPOK<br>
TPL 206 - 2 SKS<br>
DR. Ir. Ken Martina K, MT.<br> **KULIAH KE 3**<br>
METODA KELOMPOK<br>
(*COHORT SURVIVAL METHOD*)<br>
Neurpakan salah satu metode proyeksi penduduk<br>
- Penduduk dikelompokkan dalam kelompok umur (biasan
- 
- 

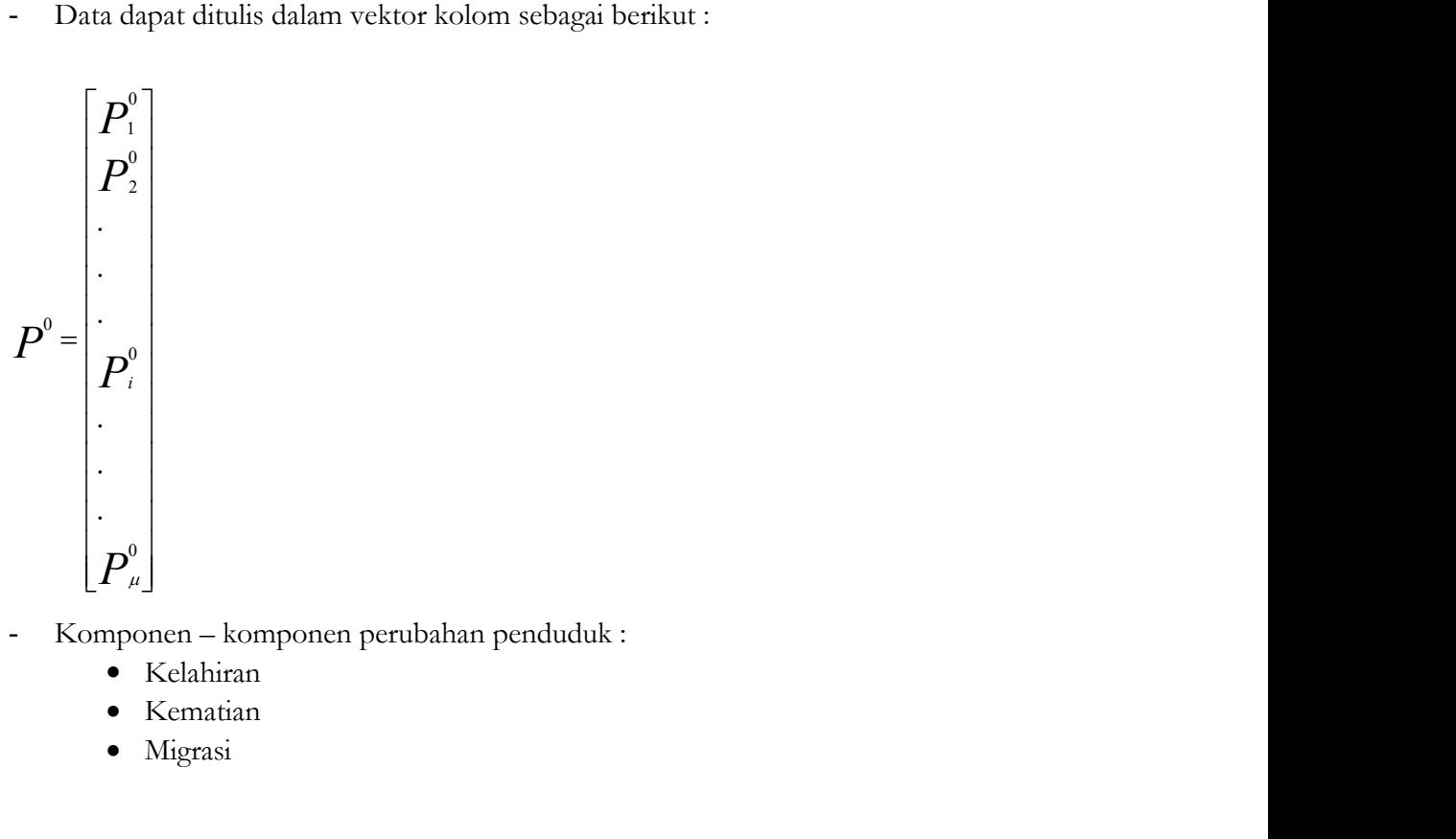

- -
	- Kematian
	- · Migrasi

Berikut ini adalah contoh data penduduk berdasarkan kelompok umur yang dapat digunakan untuk perhitungan proyeksi penduduk dengan menggunakan metode Cohort Survival Method.

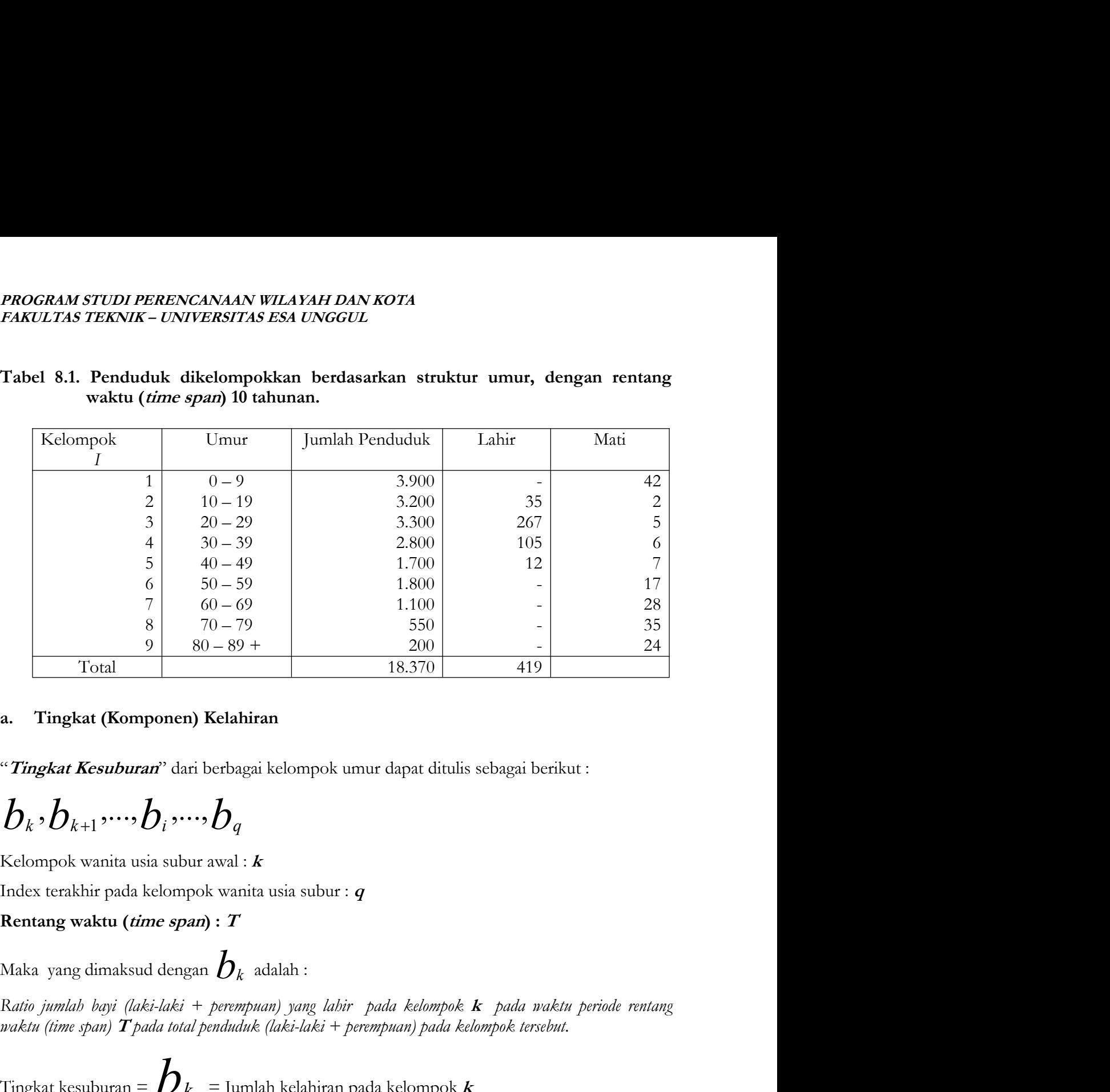

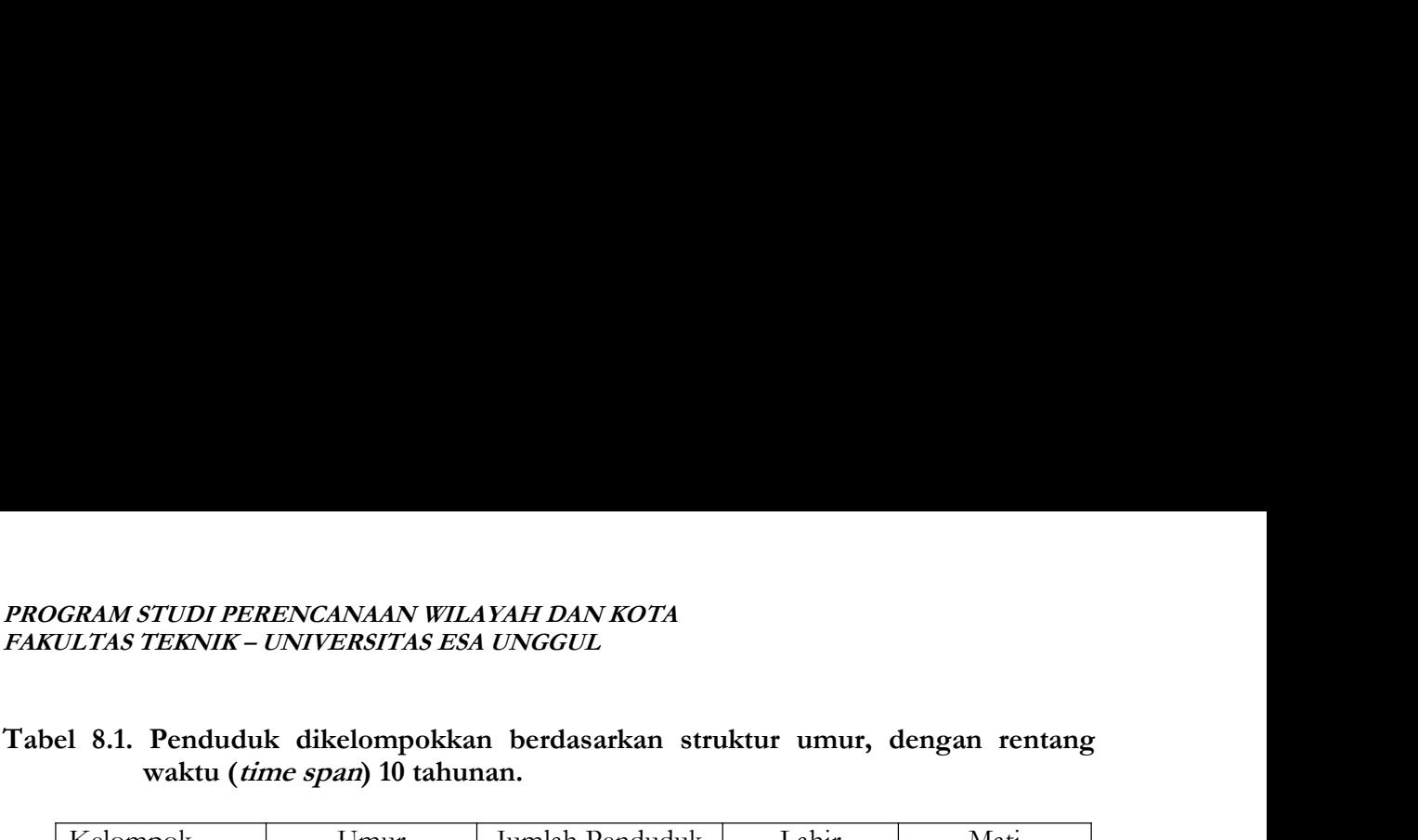

## $b_k$ , $b_{k+1},...,b_i,...,b_q$

| 9                                      | 80-89+ | 200 | 200 |
|----------------------------------------|--------|-----|-----|
| Total                                  | 18.370 | 419 |     |
| <b>a.</b> Tingkat (Komponen) Kelahiran |        |     |     |

\n"Tingkat Kesuburan" dari berbagai kelompok umur dapat ditulis sebagai berikut :

\n
$$
\boldsymbol{b}_k \cdot \boldsymbol{b}_{k+1} \cdot \cdots \cdot \boldsymbol{b}_i \cdot \cdots \cdot \boldsymbol{b}_q
$$
\nKelompok wania usia subur awal :

\nAndex terakhir pada kelompok wania usia subur :

\nAndka yang dimaksud dengan 

\n $\boldsymbol{b}_k$  adalah :

\nRatio jumlab bayi (laki-laki + perempuan) yang labir pada kelompok k pada waktu periode rentang waktu (time span) T pada total penduk (laki-laki + perempuan) pada kelompok tersebut.

\nTringkat kesuburan = 

\n $\boldsymbol{b}_k$  = Jumlah kelahiran pada kelompok k

\n $P_k^0$ 

\natan

\nJumlah kelahiran dari kelompok  $k = \left( \boldsymbol{b}_k \right) \boldsymbol{P}_k^0$ 

\nJumlah total bayi yang lahir pada periode waktu T tahun menjadi :

atau

b P <sup>k</sup> <sup>k</sup> 0

Rentang waktu (*time span*): 
$$
T
$$

\nMaka yang dimaksud dengan  $D_k$  adalah :

\nRatio jumlah bayi (laki-laki + perempuan) yang labir pada kelompok  $k$  pada waktu periode rentang waktu (time span)  $T$ pada total penduduk (laki-laki + perempuan) pada kelompok tersebut.

\nTingkat kesuburan =  $D_k$  = Jumlah kelahiran pada kelompok  $k$ 

\n $P_k^0$ 

\natau

\nJumlah kelahiran dari kelompok  $k = (D_k)(P_k^0)$ 

\nJumlah total bayi yang lahir pada periode waktu  $T$  tahun menjadi :

\n $D_k \cdot P_k^0 + D_{k+1} \cdot P_{k+1}^0 + \ldots + D_q \cdot P_q^0$ 

\n(1)

# **PROGRAM STUDI PERENCANAAN WILAYAH DAN KOTA**<br>FAKULTAS TEKNIK – UNIVERSITAS ESA UNGGUL<br>Jadi jumlah pertambahan penduduk (berdasarkan kelahiran) pada periode tahun pertama :<br> $\begin{pmatrix} \mathbf{D} & -\mathbf{h} & \mathbf{D}^0 & + \\ \mathbf{D} & \mathbf{D}^0 &$

PROGRAM STUDI PERENCANAAN WILLAYAH DAN KOTA  
FAKULTAS TEKNIK – UNIVERSTIAS ESA UNGGUL  
Jadi jumlah pertambahan penduduk (berdasarkan kelahiran) pada periode tahun pertama :  

$$
\Delta P_i = b_k \cdot P_k^0 + b_{k+1} \cdot P_{k+1}^0 + ... + b_q \cdot P_q^0
$$
 (2)

**PROGRAM STUDI PERENCANAAN WILAYAH DAN KOTA**<br>FAKULTAS TEKNIK – UNIVERSITAS ESA UNGGUL<br>Jadi jumlah pertambahan penduduk (berdasarkan kelahiran) pada periode tahun pertama :<br> $\Delta P_i = b_k \cdot P_k^0 + b_{k+1} \cdot P_{k+1}^0 + ... + b_q \cdot P_q^0$  (2)<br>B

PROGRAM STUDI PEBENNCANAAN WILAYAT DAN ROTA  
\nPAKILITAS TEKNIK-UNVERSTAS ESA UNGGLIL.  
\nJali jumlah pertambahkan penduduk (berdasarkan kelahiran) pada periode (ahun pertama :  
\n
$$
\Delta P_i = b_k \cdot P_k^0 + b_{k+1} \cdot P_{k+1}^0 + \cdots + b_v \cdot P_v^0
$$
 (2)  
\nBila seolah-olah pertambkan penduduk hanya berasal dari kelompok di atas (berdasarkan kehhiran saja), maka dapat dituis :  
\n  
\n $\Delta P_i$  (1)  
\n $\Delta P_2$  (2)  
\n0 0 0 0 0 0 0 0  
\n0 0 0 0 0 0 0  
\n $\Delta P_i$  (3)  
\n $\Delta P_{\mu}$  (4)  
\n0 0 0 0 0 0 0 0  
\n0 0 0 0 0  
\n0 0 0 0 0  
\n0 0 0 0 0  
\n0 0 0 0 0  
\n0 0 0 0 0  
\nDalam bentuk yang kompak dapat titulis :  
\n $\Delta P = B P^0$  ......(3)  
\ndimana :  
\n $\Delta P = \text{Perubahan penduduk akibat kelahiran saja}$   
\nB = Operator kelahiran  
\nB = Operator kelahiran  
\nB = 0

$$
\Delta P = BP^{\circ}
$$
 ......(3)

 $P^0$  = jumlah penduduk pada awal tahun proses

PROGRAM STUDI PERENCANAAN WILAYAH DAN KOTA<br>FAKULTAS TEKNIK – UNIVERSITAS ESA UNGGUL<br>Contoh Soal :<br>Diketahui data penduduk pada tahun 2000 seperti terlihat pada tabel di bawah ini. Penduduk *PROGRAM STUDI PERENCANAAN WILAYAH DAN KOTA*<br>*FAKULTAS TEKNIK – UNIVERSITAS ESA UNGGUL*<br>Contoh Soal :<br>Diketahui data penduduk pada tahun 2000 seperti terlihat pada tabel di bawah ini. Penduduk<br>dikelompokkan berdasarkan str

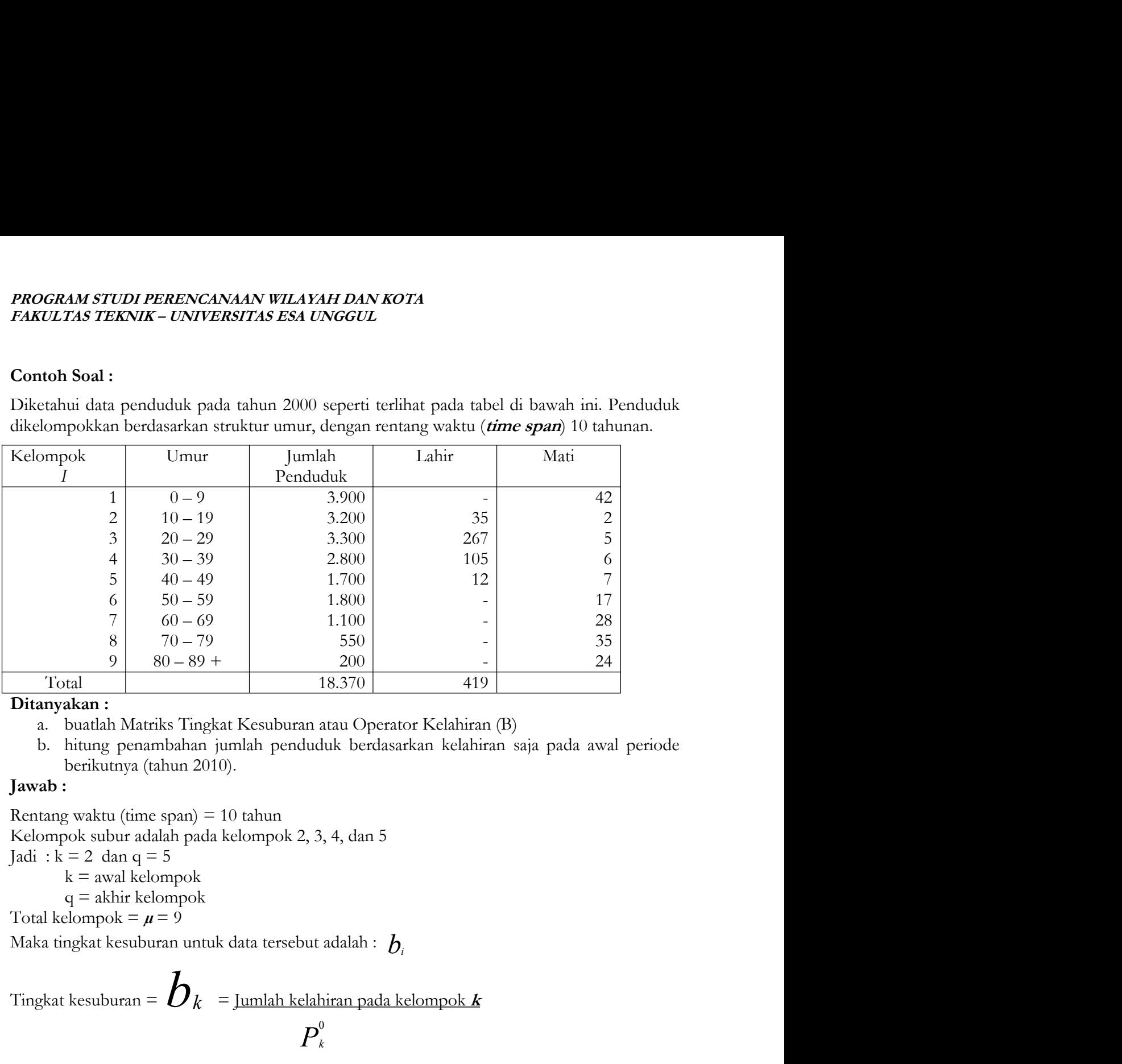

- 
- 

 $\begin{array}{ll} \n\text{S} & \overline{70-79} & \overline{550} & \overline{50} \\ \n\hline \text{Total} & 80-89+ & 200 \\ \n\hline \text{Total} & \text{Total} \\ \n\end{array}$  **Ditanyakan :**<br>
a. bududah Matriks Tingkat Kesuburan atau Operator Kelahiran (B)<br>
b. hitung penambahan jumlah pendu a. buatlah Matriks Tingkat Kesuburan atau Operator Kelahiran (B)<br>
b. hitung penambahan jumlah penduduk berdasarkan kelahiran saja<br> **wab :**<br> **wab :**<br> **tang** waktu (time span) = 10 tahun<br>
lompok subur adalah pada kelompok 2 b. hitung penambahan jumlah penduduk berdasarkan kelahiran saja<br>
berikutnya (tahun 2010).<br>
wab :<br>
tnang waktu (time span) = 10 tahun<br>
lompok subur adalah pada kelompok 2, 3, 4, dan 5<br>
i:  $k = 2$  dan q = 5<br>  $k =$  awal kelomp berikutnya (tahun 2010).<br> **Hawab**:<br> **Rentang** waktu (time span) = 10 tahun<br>
Kelompok subur adalah pada kelompok 2, 3, 4, dan 5<br>
Jadi : k = 2 dan q = 5<br>
k = awal kelompok<br>
Total kelompok =  $\mu$  = 9<br>
Maka tingkat kesuburan **Jawab :**<br>
Rentang waktu (time span) = 10 tahun<br>
Kelompok subur adalah pada kelompok 2, 3, 4, dan 5<br>
lgad : k = 2 dan q = 5<br>
k = awal kelompok<br>
q = akhir kelompok<br>
Total kelompok =  $\mu$  = 9<br>
Maka tingkat kesuburan untuk d Rentang waktu (time span) = 10 tahun<br>
Kelompok subur adalah pada kelompok 2, 3, 4, dan 5<br>
Jadi : k = 2 dan q = 5<br>
k = awal kelompok<br>
q = akhir kelompok<br>
Total kelompok =  $\mu$  = 9<br>
Maka tingkat kesuburan untuk data tersebu Eclompok subur adalah pada kelompok 2, 3, 4, dan 5<br>
kelompok subur adalah pada kelompok 2, 3, 4, dan 5<br>
k= awal kelompok<br>
q = akhir kelompok<br>
Total kelompok =  $\mu$  = 9<br>
Maka tingkat kesuburan untuk data tersebut adalah : k = awal kelompok<br>
q = akhir kelompok<br>
Total kelompok<br>
Maka tingkat kesuburan untuk data tersebut adalah :  $b_i$ <br>
Tingkat kesuburan =  $\boldsymbol{b}_k$  = <u>Jumlah kelahiran pada kelompok **k**<br>  $\boldsymbol{p}_i^0$ <br>  $b_i = 0$ <br>  $b_2 = 35/3200 = 0,$ 

 $\boldsymbol{P}_{\!}^{\!0}$ 

 $b_1=0$  $b_2$  = 35/3200=0,011

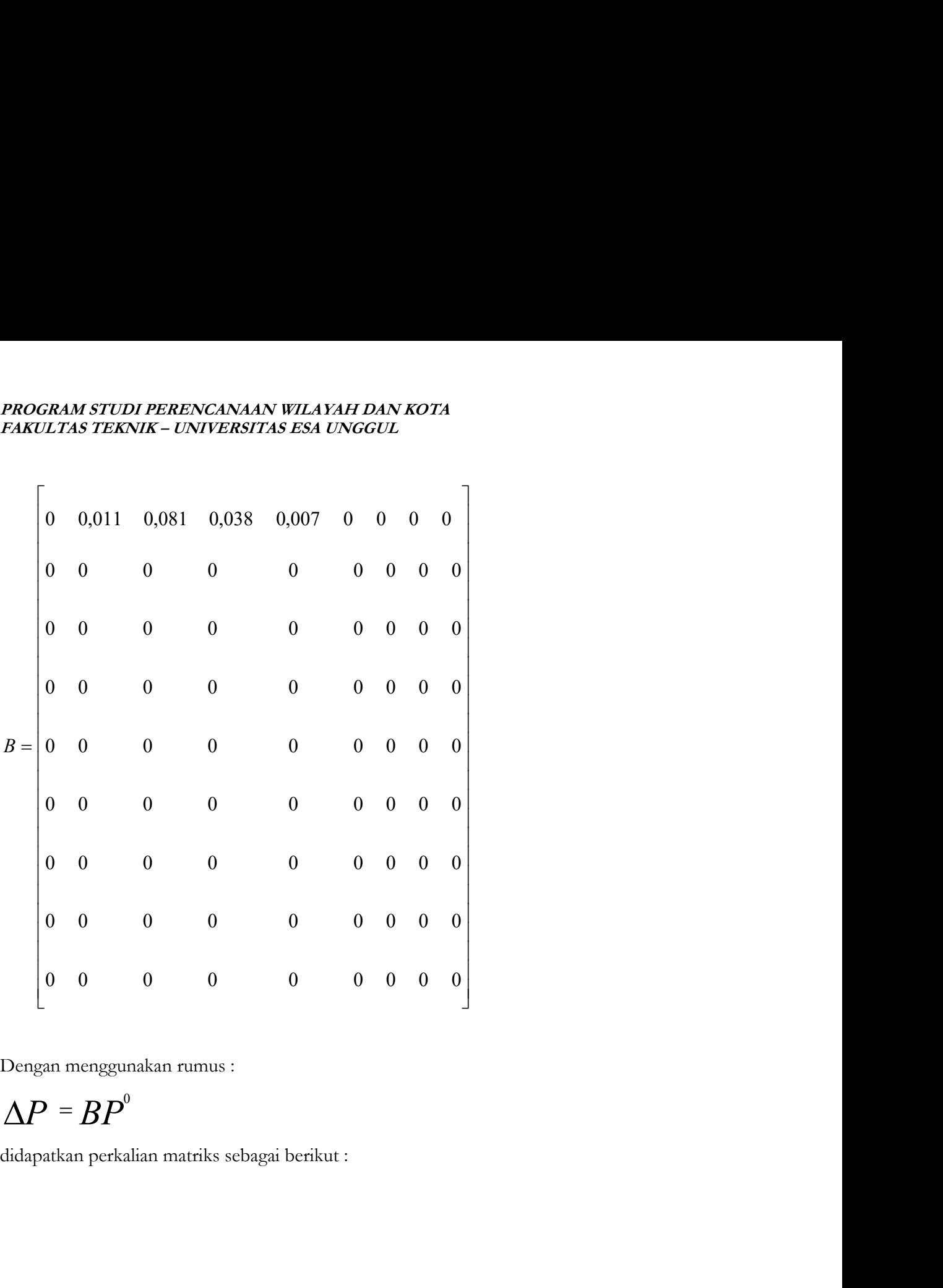

PROGAMA STUDI PERENCANAN WILAYAH DAN KOTA  
\nFAKULTAS TEKNIK – UNIVERSTIAS ESA UNGCUL  
\n
$$
\Delta P = \begin{bmatrix}\n\Delta P_1 \\
\Delta P_2 \\
\vdots \\
\Delta P_r\n\end{bmatrix} = \begin{bmatrix}\n0 & 0.011 & 0.081 & 0.038 & 0.007 & 0 & 0 & 0 & 0 \\
0 & 0 & 0 & 0 & 0 & 0 & 0 & 0 & 0 \\
0 & 0 & 0 & 0 & 0 & 0 & 0 & 0 & 0 \\
0 & 0 & 0 & 0 & 0 & 0 & 0 & 0 & 0 \\
0 & 0 & 0 & 0 & 0 & 0 & 0 & 0 & 0 \\
0 & 0 & 0 & 0 & 0 & 0 & 0 & 0 & 0 \\
0 & 0 & 0 & 0 & 0 & 0 & 0 & 0 & 0 \\
0 & 0 & 0 & 0 & 0 & 0 & 0 & 0 & 0 \\
0 & 0 & 0 & 0 & 0 & 0 & 0 & 0 & 0 \\
0 & 0 & 0 & 0 & 0 & 0 & 0 & 0 & 0 \\
0 & 0 & 0 & 0 & 0 & 0 & 0 & 0 & 0 \\
0 & 0 & 0 & 0 & 0 & 0 & 0 & 0 & 0 \\
0 & 0 & 0 & 0 & 0 & 0 & 0 & 0 & 0 \\
0 & 0 & 0 & 0 & 0 & 0 & 0 & 0 & 0 \\
0 & 0 & 0 & 0 & 0 & 0 & 0 & 0 & 0 \\
0 & 0 & 0 & 0 & 0 & 0 & 0 & 0 & 0 \\
0 & 0 & 0 & 0 & 0 & 0 & 0 & 0 & 0 \\
0 & 0 & 0 & 0 & 0 & 0 & 0 & 0 & 0 \\
0 & 0 & 0 & 0 & 0 & 0 & 0 & 0 & 0 \\
0 & 0 & 0 & 0 & 0 & 0 & 0 & 0 & 0 \\
0 & 0 & 0 & 0 & 0 & 0 & 0 & 0 & 0 \\
0 & 0 & 0 & 0 & 0 & 0 & 0 & 0 & 0 \\
0 & 0 & 0 & 0 & 0 & 0 & 0 & 0 & 0 \\
0 & 0 & 0 & 0 & 0 & 0 & 0 & 0 & 0 \\
0 & 0 & 0 & 0 & 0 & 0 & 0 & 0 & 0 \\
0 & 0 &
$$

b P <sup>k</sup> <sup>k</sup> 0

P<sup>i</sup> b P b P b P b P 0 0 0 0 <sup>2</sup> <sup>2</sup> . . . . 5 5 4 4 3 3 =(0,011)(3200)+(0,081)(3300)+(0,038)(2800)+(0,007)(1700) pembulatan-pembulatan yang akan menambah atau mengurangi jumlah angka tersebut. Daftar Pustaka : 1. Oppenheim, "Applied Models in Urban and Regional Analysis", Prentice Hall, Englewood Cliffs, 1980. 2. Warpani, Suwardjoko., "Analisis Daerah dan Kota", Edisi Kedua, Penerbit ITB, Bandung,

- 
- 1984.